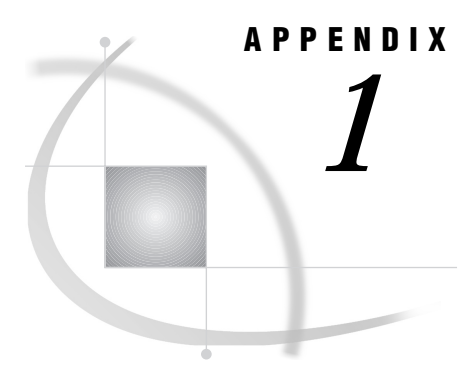

# Return Codes and Associated **Messages**

*SAS ODBC Driver Return Codes* **39** *S1000 Communications Access Method Errors* **39** *TCP/IP Winsock Return Codes* **40**

### SAS ODBC Driver Return Codes

See the *Microsoft ODBC 2.0 Programmer's Reference and SDK Guide* for information about the SQLSTATE values (return codes) and the associated text that can be returned for the SQLError function. The messages may be generated by the driver itself, by the SAS server, or by your communications software. The ODBC Driver Manager passes these codes and messages on to client applications.

### S1000 Communications Access Method Errors

The S1000 (SAS API Error) return code is often accompanied by error messages that are returned by your communications software. The following tables list some of these message texts and provide explanations for them.

In addition to these error messages and return codes, some additional information can sometimes be found in a "trace" file that is created in the working directory of the ODBC client application that fails a connection to a SAS server. This trace file has the name **WQE***xxxxx***.TRC**, where *xxxxx* is the process ID of the ODBC client application at the time of failure.

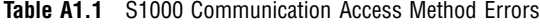

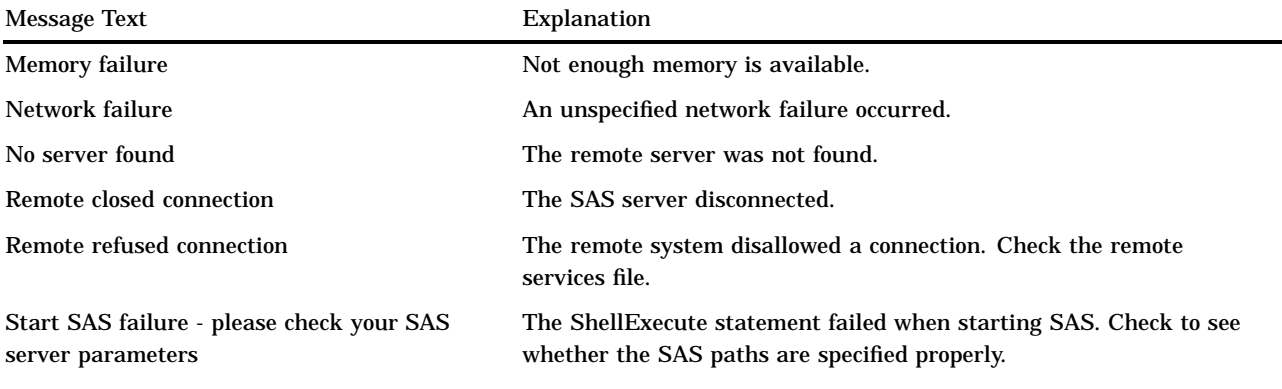

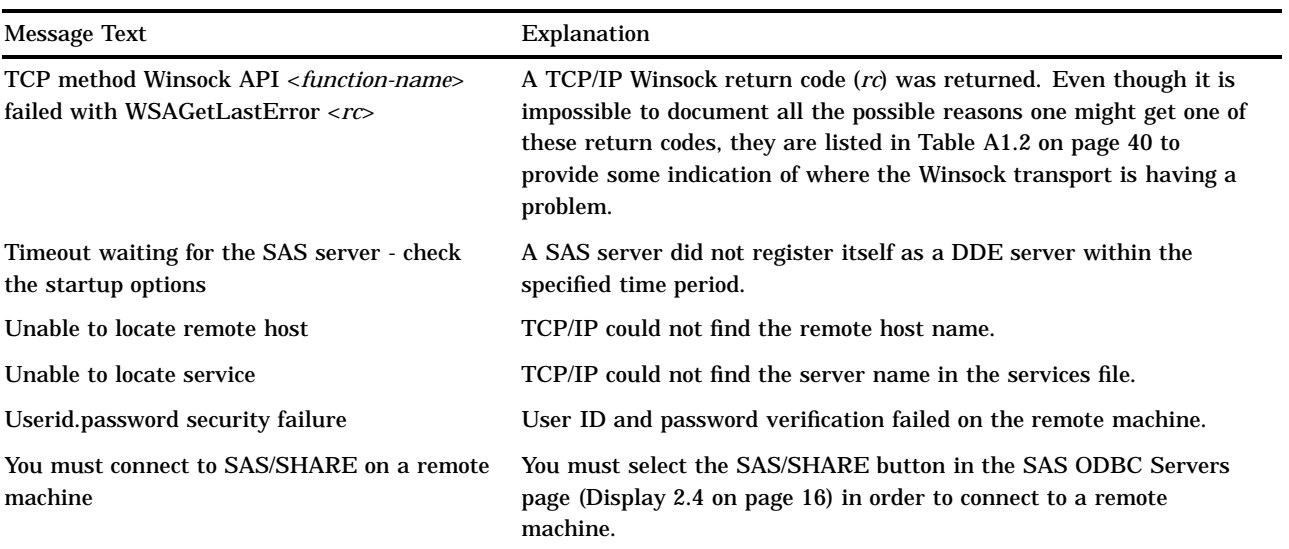

## TCP/IP Winsock Return Codes

#### **Table A1.2** TCP/IP Winsock Return Codes

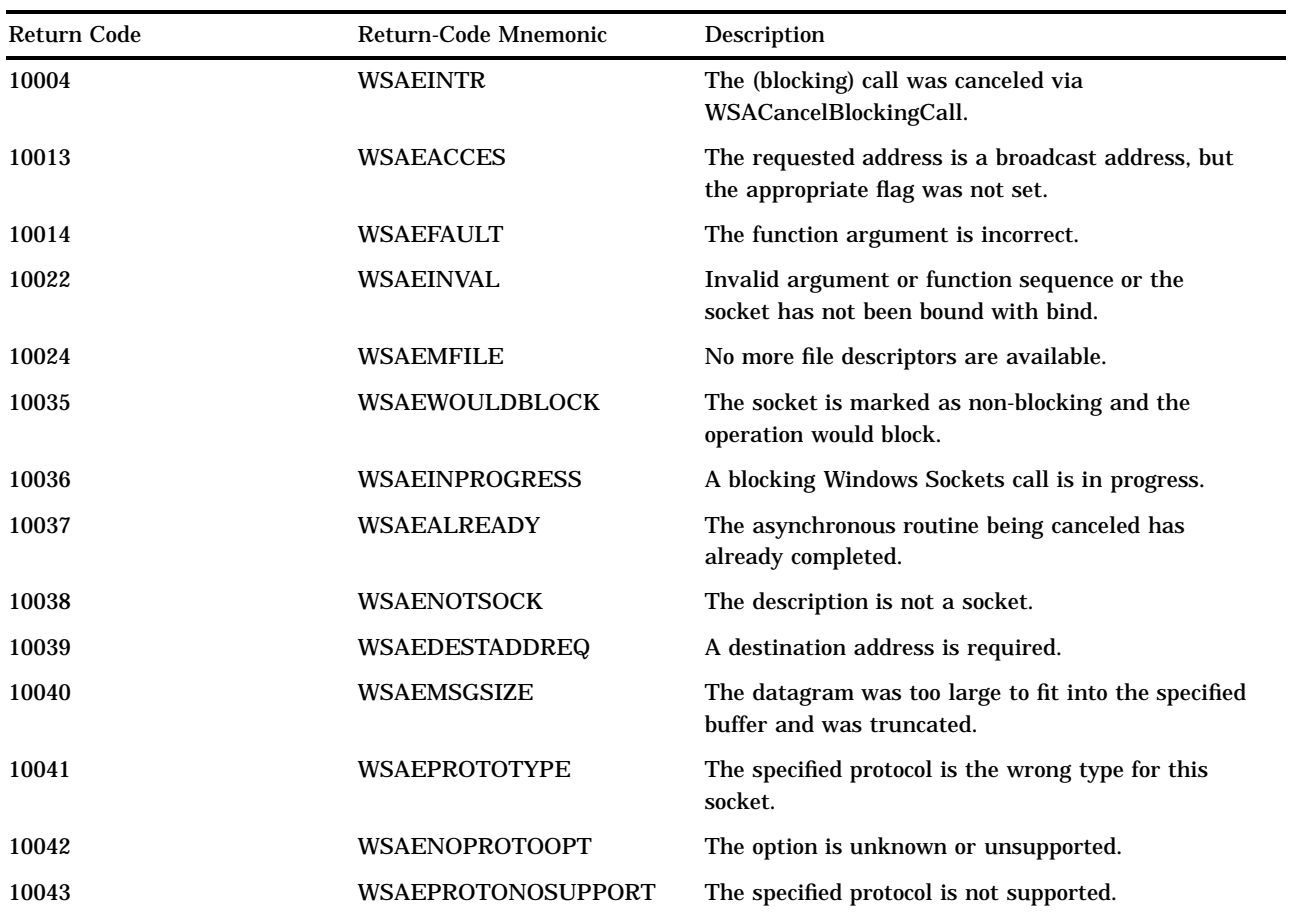

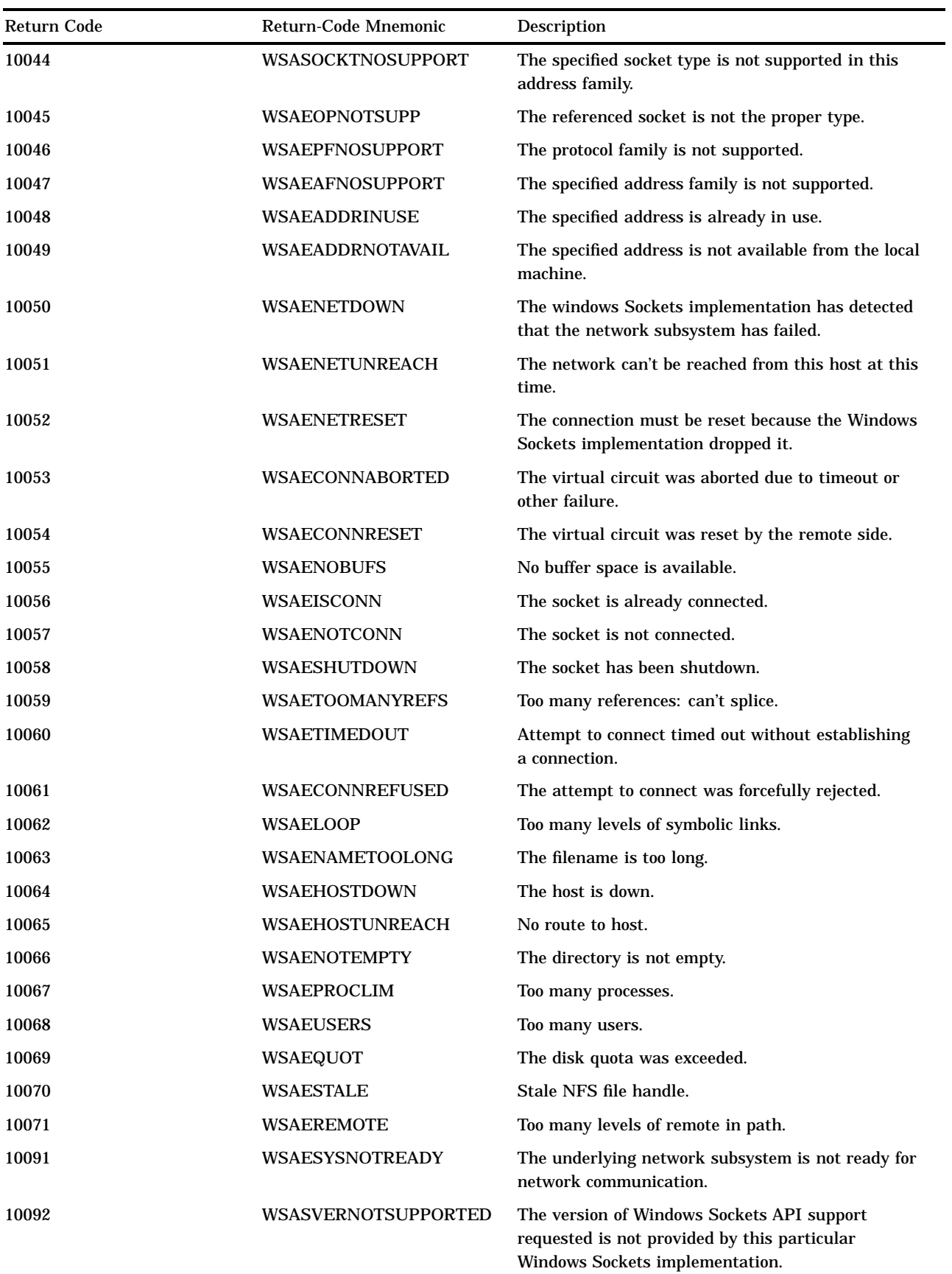

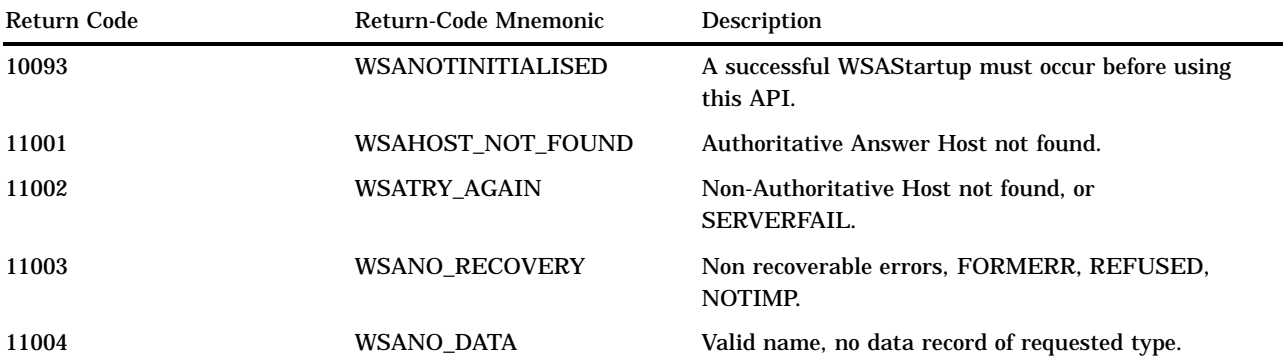

## **Glossary**

#### **access descriptor**

a SAS/ACCESS file that describes to the SAS System data that are in a database management system (DBMS) table or in a PC file.

You use an access descriptor as a master descriptor file from which to create view descriptors.

#### **application programming interface (API)**

a set of software functions that facilitate communication between applications and other kinds of programs or services.

#### **access method**

the communications protocol that the SAS ODBC driver uses to exchange data with a SAS server. The driver currently supports the use of TCP/IP and Network DDE for remote data exchange, and DDE for local exchange.

#### **API**

See application programming interface (API).

#### **client**

a computer or application that requests services, data, or other resources from a server.

#### **data source name (DSN)**

the ODBC term used to describe all of the information needed to locate and access a particular source of data. The DSN includes the ODBC driver used to access the data, the location of the data, plus as any necessary authentication information (username and password) required to retrieve the data.\*

#### **DBMS**

See database management system (DBMS).

#### **database management system (DBMS)**

an integrated software package that enables you to create and manipulate data in the form of databases.

<sup>\*</sup> For information about configuring file DSNs for ODBC-compliant applications that only support the use of file DSNs (such as Microsoft Excel '97), see the SAS ODBC Driver online help.

#### **dialog window**

a window that prompts a user for additional information in order to perform a specified action.

#### **driver**

See ODBC driver.

#### **DSN**

See data source name (DSN).

#### **engine**

a part of the SAS System that reads from or writes to a file. Each engine enables the SAS System to access files that have a particular format.

#### **file DSN**

a data source name that is stored completely within a file (unlike a machine DSN, a user DSN, or a system DSN, which are stored in the Windows Registry). See also data source name, user DSN and system DSN.

#### **libref**

the name that is temporarily associated with a SAS data library. For example, in the name SASUSER.ACCOUNTS, the name SASUSER is the libref. To assign a libref, you use either the SAS LIBNAME statement or your operating system control language.

#### **machine DSN**

sometimes referred to as a user DSN, a system DSN, or both. User and system DSNs are called machine DSNs because they are specific to a particular machine (they are stored in the Windows Registry).

#### **ODBC driver**

a loadable library module that provides a standardized interface to disparate databases or data sources.

#### **system DSN**

a data source name that is stored in the Windows Registry and that can be accessed by any user of the system that stores the DSN. See also data source name and machine DSN.

#### **user DSN**

a data source name that is stored in the Windows Registry and that can only be accessed by the user who created it. See also data source name and machine DSN.

The correct bibliographic citation for this manual is as follows: SAS Institute Inc., *SAS* ® *ODBC Driver User's Guide and Programmer's Reference, Version* 8, Cary, NC: SAS Institute Inc., 1999.

#### **SAS® ODBC Driver User's Guide and Programmer's Reference, Version 8**

Copyright © 1999 by SAS Institute Inc., Cary, NC, USA. ISBN 1–58025–505-1

All rights reserved. Printed in the United States of America. No part of this publication may be reproduced, stored in a retrieval system, or transmitted, by any form or by any means, electronic, mechanical, photocopying, or otherwise, without the prior written permission of the publisher, SAS Institute, Inc.

**U.S. Government Restricted Rights Notice.** Use, duplication, or disclosure of the software by the government is subject to restrictions as set forth in FAR 52.227–19 Commercial Computer Software-Restricted Rights (June 1987).

SAS Institute Inc., SAS Campus Drive, Cary, North Carolina 27513.

1st printing, October 1999

SAS® and all other SAS Institute Inc. product or service names are registered trademarks or trademarks of SAS Institute Inc. in the USA and other countries.® indicates USA registration.

AS/400®, DB2®, OS/2®, and OS/390® are registered trademarks or trademarks of IBM Corporation. ORACLE® and Oracle Rdb™ are trademarks or registered trademarks of Oracle Corporation. ® indicates USA registration.

Other brand and product names are registered trademarks or trademarks of their respective companies.

The Institute is a private company devoted to the support and further development of its software and related services.